## CA-TU9200D

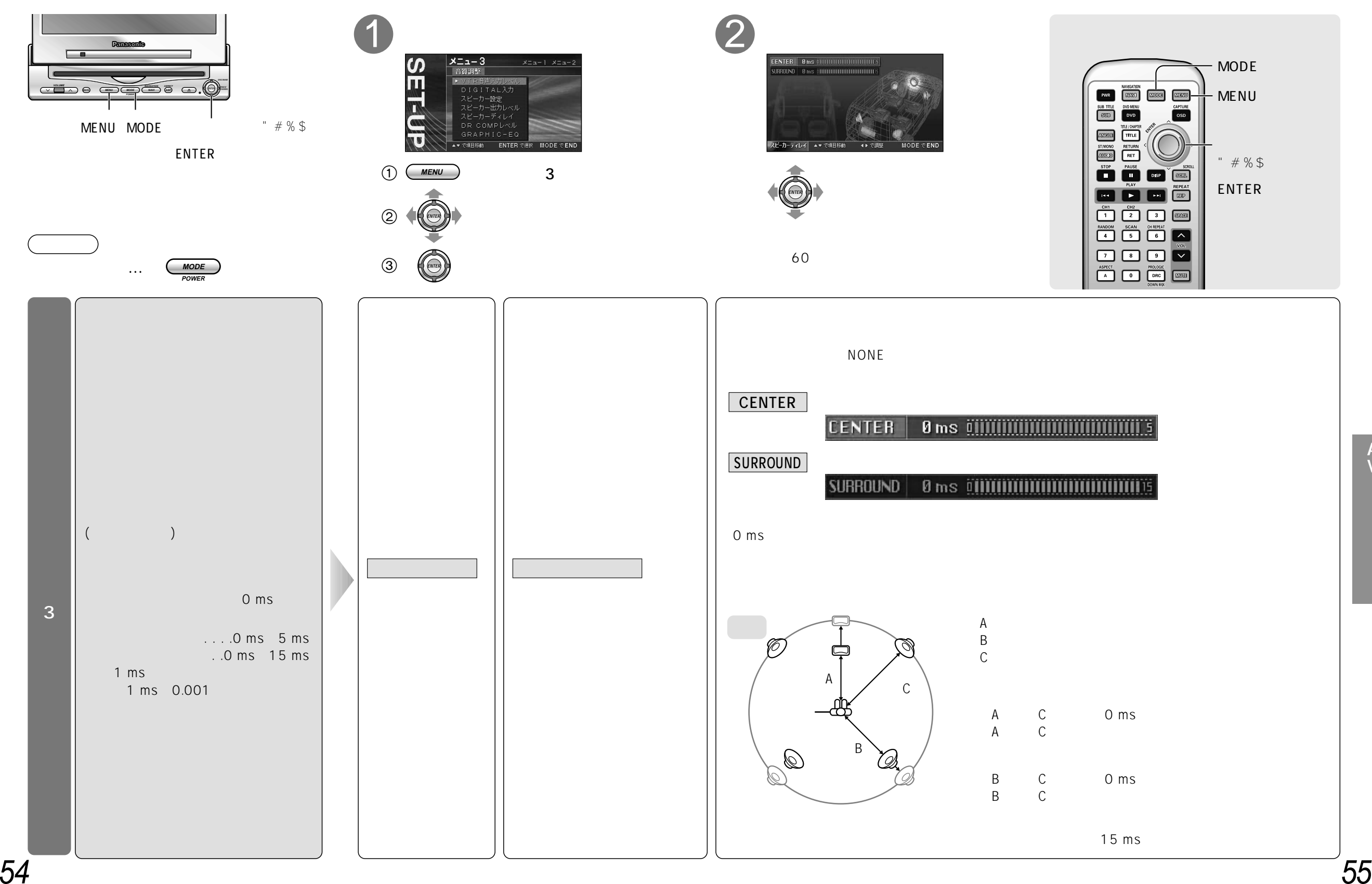

 $\Lambda$ <br>V

Vッ